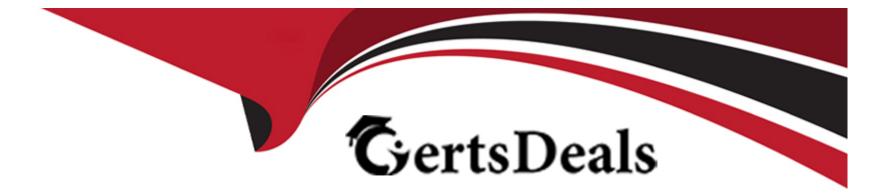

# **Free Questions for 71201X by certsdeals**

### Shared by Juarez on 08-02-2023

For More Free Questions and Preparation Resources

**Check the Links on Last Page** 

### **Question 1**

#### **Question Type:** MultipleChoice

On CM's System Management Interface (SMI), to enable the Duplex Servers to become a Duplex Pair, which two must be configured? (Choose two.)

#### **Options:**

- A- SNMP Parameters
- **B-** Duplication Parameters
- C- Network Configuration
- **D-** Replication Link

#### Answer:

B, C

### **Question 2**

**Question Type:** MultipleChoice

Which two interfaces can be used to add, change and remove a Avaya Aura Communication Manager (CM) H.323 Endpoint? (Choose two.)

#### **Options:**

- A- SAT terminal via SSH on Communication Manager
- B- Avaya Aura Device Services (AADS)
- C- Linux Command Line at CM Server
- D- The Communication Manager section of Avaya Aura System Manager (SMGR).
- E- SMI Web-Interface at CM Server

#### Answer:

A, D

## **Question 3**

**Question Type:** MultipleChoice

Facility Restriction Level (FRL) can be used to control the privileges of a call originator.

#### **Options:**

A-0-10 (with 10 being the lowest privilege level)

- B-0-7 (with 7 being the lowest privilege level)
- C-0-7 (with 7 being the highest privilege level)
- **D-** 0 10 (with 10 being the highest privilege level)

#### Answer:

D

### **Question 4**

**Question Type:** MultipleChoice

When you attempt to login an Avaya Workplace client using TLS, it fails and displays the error:

Phone service problem: The server certificate is not trusted.

Which action would you take to resolve this error?

#### **Options:**

A- Import the Identity Certificate from the Security menu of the Workplace client into the Avaya Aura Session Manager (SM) Identity certificate on Avaya Aura Communication Manager (CM).

**B-** Install the Certificate Authority certificate that signed the Avaya Aura Session Manager (SM) Identity certificate into the Trusted Root Certificate Authorities on the PC.

C- Export the identity certificate from Avaya Aura Session Manager (SM) and import it into the PC using copy and paste.

**D-** Install the Avaya Aura Session Manager (SM) Identity certificate into the Trusted Root Certificate Authorities on Avaya Aura Communication Manager (CM).

| Answer: |  |  |
|---------|--|--|
| В       |  |  |

### **Question 5**

#### **Question Type:** MultipleChoice

When manually configuring the Phone Service section of the Avaya Workplace client, which two fields must be completed to allow successful operation? (Choose two.)

#### **Options:**

A- Domain

B- Server Address

C- Feature Server Address

D- Password

| Answer: |  |  |
|---------|--|--|
| A, B    |  |  |

### **Question 6**

**Question Type:** MultipleChoice

When manually configuring the Phone Service section of the Avaya Workplace client, which two fields must be completed to allow successful operation? (Choose two.)

**Options:** 

A- Domain

- **B-** Server Address
- **C-** Feature Server Address
- **D-** Password

#### Answer:

Α, Β

### **Question 7**

#### **Question Type:** MultipleChoice

When you attempt to login an Avaya Workplace client using TLS, it fails and displays the error:

Phone service problem: The server certificate is not trusted.

Which action would you take to resolve this error?

#### **Options:**

A- Import the Identity Certificate from the Security menu of the Workplace client into the Avaya Aura Session Manager (SM) Identity certificate on Avaya Aura Communication Manager (CM).

**B-** Install the Certificate Authority certificate that signed the Avaya Aura Session Manager (SM) Identity certificate into the Trusted Root Certificate Authorities on the PC.

C- Export the identity certificate from Avaya Aura Session Manager (SM) and import it into the PC using copy and paste.

**D-** Install the Avaya Aura Session Manager (SM) Identity certificate into the Trusted Root Certificate Authorities on Avaya Aura Communication Manager (CM).

| Answer: |  |
|---------|--|
| В       |  |

### **Question 8**

#### **Question Type:** MultipleChoice

Which two interfaces can be used to add, change and remove a Avaya Aura Communication Manager (CM) H.323 Endpoint? (Choose two.)

#### **Options:**

A- SAT terminal via SSH on Communication Manager

- B- Avaya Aura Device Services (AADS)
- C- Linux Command Line at CM Server
- D- The Communication Manager section of Avaya Aura System Manager (SMGR).
- E- SMI Web-Interface at CM Server

#### Answer:

A, D

### **Question 9**

#### **Question Type:** MultipleChoice

On CM's System Management Interface (SMI), to enable the Duplex Servers to become a Duplex Pair, which two must be configured? (Choose two.)

#### **Options:**

A- SNMP Parameters

**B-** Duplication Parameters

C- Network Configuration

**D-** Replication Link

#### Answer:

B, C

### **Question 10**

**Question Type:** MultipleChoice

Facility Restriction Level (FRL) can be used to control the privileges of a call originator.

What are the levels of FRL that can be assigned?

#### **Options:**

A-0-10 (with 10 being the lowest privilege level)

B-0-7 (with 7 being the lowest privilege level)

C-0-7 (with 7 being the highest privilege level)

**D-** 0 - 10 (with 10 being the highest privilege level)

| Answer: |  |  |
|---------|--|--|
| D       |  |  |

### **To Get Premium Files for 71201X Visit**

https://www.p2pexams.com/products/71201x

For More Free Questions Visit

https://www.p2pexams.com/avaya/pdf/71201x

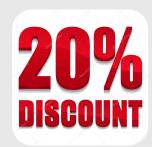